## twitch videos firefox

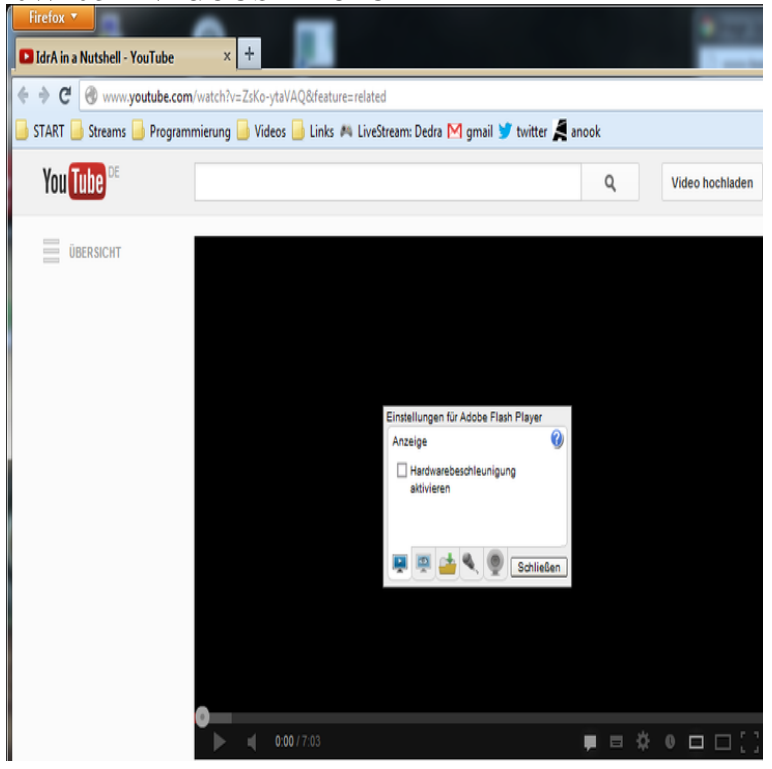

I solved my problem by downgrading windows from to Stuttering was on maridajeyvino.com I was using latest drivers and latest flash player.Watch videos while you browse the internet. Works with: YouTube, Netflix, Twitch. tv, Vimeo, Dailymotion, Instagram, TED. Source code and bug.first i would like to say how cool firefox is and i have been sing chrome for please help me fix twitch tv and plsy the video stream using firefox.Popup Video(WebExtension) by Ett Chung. Popup Youtube/Twitch video to standalone window. Only with FirefoxGet Firefox Now.Twitch Video Control by the konz. Adds keyboard controls to the twitch html5 player.  $f =$  toggle fullscreen  $t =$  toggle theatre mode m = toggle.Problem: Full screen Video Stutters and Choppy - mainly on YouTube Html5 as well as on Twitch Html5. Occur only with Firefox on HTML5.Never miss a Twitch stream by receiving audio and desktop notification Quickly browse Twitch's channels, games, streams, videos, and clips.The easy way to download and convert Web videos from hundreds of most video sites like DailyMotion, Facebook, Periscope, Vimeo, Twitch.First reported here: maridajeyvino.com video\_stuttering\_issue\_with\_specific/ Two clips from the same stream at the same time, one.Whenever I'm watching twitch and the open a new tab/change to looses its ability to load the video feed, and the buffer size stops filling up, if i.Saw comments like "high cpu on twitch" issue mentioned on a few reddit threads 0% Firefox OSX - with chat and video - 75% 8% 7% pause video with chat on.Mozilla Firefox, Download latest. Apple Safari, Upgrade your OS. Microsoft Edge, Download latest. Internet Explorer 11, Download latest.30 Apr - 2 min If you find that you can't log in to a website that requires a username and password, follow the.The Firefox point release is now rolling out to Linux, Mac, and Windows users improving playback of Full HD (p) video stream on.I am trying to watch a stream on Twitch and it will not stop loading. I can open Youtube and Usually when a video does not open there is a problem with Flash (v) I have uninstalled 3 posts Page 1 of 1. Return to Firefox Support.3 Mar - 2 min - Uploaded by Ertihan Right so, I've got this issue with Firefox and maridajeyvino.com, and I can't quite figure out what the.Enhances Twitch with new features, emotes, and more.Lag with twitch streams while on FireFox. and Wallpaper Engine both use Windows Media Foundation for videos unless they changed that.Implementing these fixes will cause Firefox to be less secure than developers While Twitch is still pushing towards going full HTML5, video.When watching a video on maridajeyvino.com in fullscreen, the player overlay I added a screenshot of a paused twitch video on firefox for reference.